## **ESCUELA SUPERIOR POLITÉCNICA DEL LITORAL**

#### **FACULTAD DE INGENIERÍA EN ELECTRICIDAD Y COMPUTACIÓN CCPG1009 – DISEÑO DE SOFTWARE**

#### **PRIMERA EVALUACIÓN - I TÉRMINO 2017/ Junio 29, 2017**

*Nombre: \_\_\_\_\_\_\_\_\_\_\_\_\_\_\_\_\_\_\_\_\_\_\_\_\_\_\_\_\_\_\_\_\_\_\_\_ Matrícula: \_\_\_\_\_\_\_\_\_\_\_\_\_\_\_ Paralelo: \_\_\_\_*

COMPROMISO DE HONOR: Al firmar este compromiso, reconozco que el presente examen está diseñado para ser resuelto de manera individual, que puedo usar un lápiz o esferográfico; que sólo puedo comunicarme con la persona responsable de la recepción del examen; y, cualquier instrumento de comunicación que hubiere traído, debo apagarlo y depositarlo en la parte anterior del aula, junto con algún otro material que se encuentre acompañándolo. Además no debo usar calculadora alguna, consultar libros, notas, ni apuntes adicionales a los que se entreguen en esta evaluación. Los temas debo desarrollarlos de manera ordenada. Firmo el presente compromiso, como constancia de haber leído y aceptado la declaración anterior. "Como estudiante de

ESPOL me comprometo a combatir la mediocridad y actuar con honestidad, por eso no copio ni dejo copiar".

# **TEMA 1 – CONCEPTOS DE DISEÑO DE SOFTWARE (30 PUNTOS)**

\_\_\_\_\_\_\_\_\_\_\_ \_\_\_\_Firma

## **Por cada ítem, seleccione o escriba la(s) respuesta(s) correcta(s), según considere conveniente.**

- 1) Diseño de Software puede definirse como: (4 pt)
- 2) Las actividades macro de Diseño de Software incluyen: (2 pt)
	- a. Elaboración de diagramas de casos de uso, de secuencia y clases.
	- b. Elaboración de diseño Arquitectónico, Detallado y de Construcción.
	- c. Evaluación de los requerimientos, elección del paradigma de programación, elaboración de modelos.
- 3) El Diseño Arquitectónico: (2 pt)
	- a. Es un enfoque de Diseño Macro, que permite representar los atributos de calidad de un sistema.
	- b. Permite analizar un sistema desde el punto de vista de los requerimientos funcionales.
	- c. Permite identificar potenciales problemas que afectan la estructura lógica de un sistema o temas relacionados con la carga y concurrencia.
	- d. Como resultado de esta actividad, es posible identificar las clases principales que conformarán el sistema a implementar.
- 4) El diseño de interfaces (determinar cómo componentes de software se van a comunicar), es una tarea de Diseño \_\_\_\_\_\_\_\_\_\_\_\_\_\_\_\_\_\_\_. (2 pt)
- 5) Uno de los requerimientos de un Sistema de Banca en Línea, especifica que cada vez que se realiza una transferencia el cliente debe recibir una notificación a su celular y correo electrónico. Este requerimiento es de tipo estado en el estado en el estado en el estado en el estado en el estado en el estado
- 6) Entre los patrones Arquitectónicos para diseñar sistemas distribuidos tenemos: (2 pt)
	- a. Blackboard, Pipe & Filter y Client-Server
	- b. Client-Server y Broker
- c. Broker y MVC
- d. Publisher Subscriber, MVC y Layered
- 7) Se necesita implementar un compilador para un nuevo lenguaje de programación. El código fuente debe pasar por varios procesos como: Análisis léxico, análisis de sintaxis, análisis de semántica, optimizador, generador de código objeto, entre otros. ¿Qué patrón arquitectónico recomendaría emplear para su implementación? (2 pt)
	- a. Layered
	- b. Broker
	- c. MVC
	- d. Pipe and Filters
	- e. Blackboard
- 8) En la Orientación a Aspectos, un *Advice* es la implementación de un *Crosscuting-Concern (*2 pt)
	- a. Verdadero
	- b. Falso
- 9) Se desea implementar un sistema de publicación de calificaciones para una institución superior. No se cuenta con mucho tiempo para realizar pruebas unitarias; sin embargo, las reglas de negocio están muy claras. ¿Qué paradigma de diseño recomendaría para su implementación? Justifique puntualmente su respuesta. (4 pt)

10)¿Qué se presentará en pantalla al ejecutar el siguiente código de Python? (2 pt)

```
resultado = map(len,[[5,4],[3,5],[8,9,10]]) 
print (list(resultado))
```
11) Explique por qué se dice que hay un tipo de diagramas UML que tienen una relación de doble vía (forward and reverse engineering) con el código fuente. Indique el nombre del diagrama. (2 pt)

12) Realización es un tipo de relación entre los diagramas de clases que permite: (2 pt)

- a. Indicar que una clase está asociada a otra en la ejecución de una tarea.
- b. Especificar que una clase realiza una acción sobre otra.
- c. Implementar una interfaz.
- 13) Para las relaciones de composición y de agregación en el siguiente diagrama de clase, podemos decir que es cierto: (2 pt)
	- a. La classB existe mientras existe classA por composición.
	- b. La classB contiene a la classA por composición.
	- c. La classA existe mientras existe classB por agregación.
	- d. La classA es parte de la classB por composición.

# **TEMA 2 – PRINCIPIOS DE DISEÑO SOLID (20 PUNTOS)**

**Dado el siguiente código, identifique el (los) principios(s) solid que se está violando, explique la razón y corrija el código de tal forma que ya no se viole el principio. Usted puede crear las interfaces y clases que considere necesarias.** 

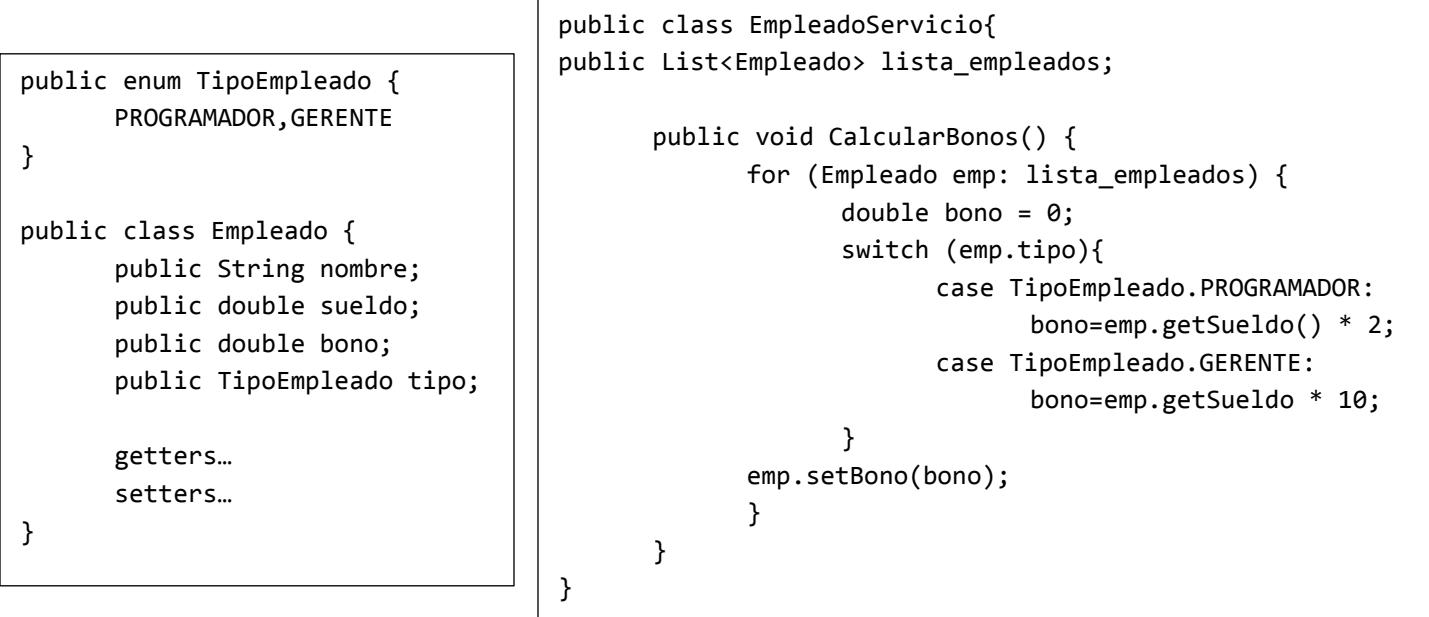

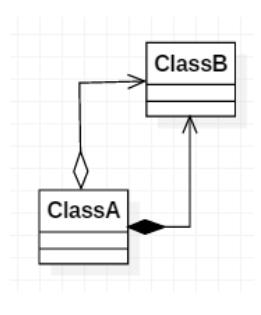

## **A usted se le ha solicitado elaborar el diseño de un sistema, considerando los siguientes requerimientos:**

Se desea desarrollar un Software que permita a los profesores, de todos los niveles educativos, organizar y administrar digitalmente la información de sus estudiantes y sus calificaciones. Con las calificaciones cargadas en el sistema, se podrá generar estadísticas y gráficos, por ejemplo: promedio de una evaluación, calificación más baja y calificación más alta, entre otros. Además, se podrá realizar de forma fácil reportes con dichas estadísticas. La intención de la aplicación es que sea multiplataforma, específicamente Linux y Windows en su primera versión. Posteriormente se ejecute en Mac OS X y en dispositivos móviles.

La autenticación del sistema es importante y debe permitir varios métodos, entre ellos LDAP, OAuth2.0, CAS. El profesor puede ingresar al sistema y acceder únicamente a la información de sus cursos, previamente asignados por el administrador. Además, el administrador puede generar un reporte de cursos por profesor, en donde se debe mostrar cantidad de estudiantes registrados, el horario de clases, el lugar, las fechas de los exámenes y el periodo académico correspondientes para cada curso y la información del profesor (nombre completo, cédula, título académico, fecha de nacimiento, email, celular, extensión y oficina).

El sistema debe permitir agregar tareas y evaluaciones de los siguientes tipos (trabajo autónomo, controles de lectura, lecciones, proyectos, talleres, exámenes). Cada tipo de tarea o evaluación debe especificar el porcentaje dentro de la calificación final del curso. Todas las tareas del mismo tipo se promedian y se ponderan por el porcentaje correspondiente al tipo de tarea/evaluación.

Para cada tarea/evaluación se debe guardar un adjunto con la descripción de la misma. Cada respuesta de tarea/evaluación debe tener un archivo adjunto, calificación entera entre 0 y 100 y pertenecer a un estudiante identificado por su número de matrícula.

También se debe generar el reporte de calificaciones por estudiante, en donde se debe mostrar los datos del estudiante (nombre completo, matrícula, periodo académico, fecha de nacimiento, promedio general, promedio del periodo actual) y una tabla donde las filas representan cada curso y las columnas los tipos de tareas / evaluaciones; en cada casilla, debe ir el promedio de calificaciones correspondiente. Junto a cada curso se debe mostrar la oficina y extensión del profesor correspondiente.

El profesor puede generar un reporte de calificaciones por curso con todas las calificaciones obtenidas por los estudiantes en cada una de las tareas / evaluaciones, con gráficos mostrando los promedios de los estudiantes para cada tipo de evaluación y una tabla de resumen que indique datos estadísticos del curso (promedio, máximo, mínimo, varianza, desviación estándar) por tipo de evaluación.

# **Elaborar lo siguiente:**

- 1. Diagrama de casos de uso. (10 pt)
- 2. Dos Diagramas de secuencias de objetos: (15 pt)
	- a. Autenticación de administrador utilizando CAS
	- b. Generación de reporte de cursos por profesor
- 3. Diagrama de clases. Especifique multiplicidades, relaciones, visibilidad de métodos y atributos. (25 pt)